# AI digitisation overview

### AI digitisation

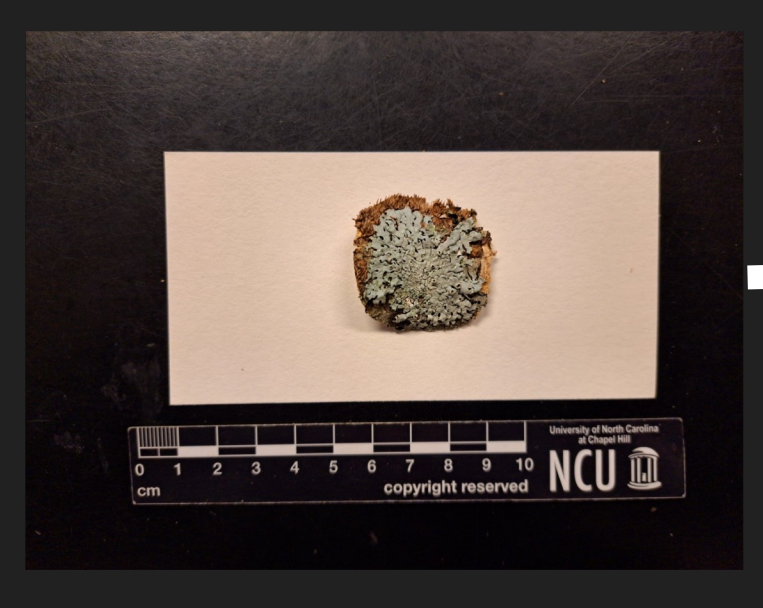

#### How to get from specimen... **EXEC 10 Fig. 10** and to published record, using AI  $C$   $\hat{a}$  $\frac{2}{3}$  gbif.org/occurrence/4601... Q  $\frac{1}{M}$ ○ ■

#### $+ \times \times$

OCCURRENCE | 16 JANUARY 2024

Hypotrachyna livida (Taylor) Hale **Collected in United States of America** 

Fungi > Ascomycota > Lecanoromycetes > Lecanorales > Parmeliaceae > Hypotrachyna

Species: Hypotrachyna livida (Taylor) Hale Location: North America > United States of America Basis of record: Preserved specimen ര

DETAIL C

Dataset: University of North Carolina at Chapel Hill Herbarium: Lichens Publisher: University of North Carolina at Chapel Hill Herbarium (NCU) Reference: https://lichenportal.org/portal/collections/indivi.. Issues: Continent derived from coordinates I Identified date invalid

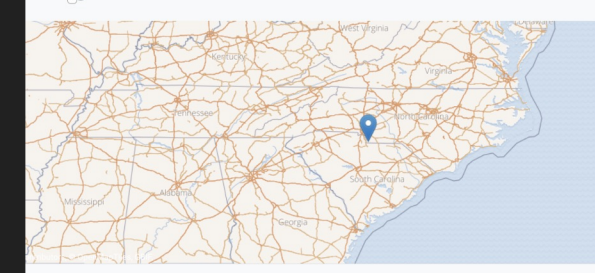

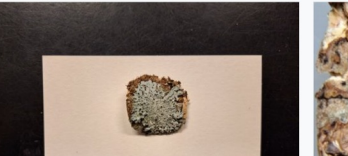

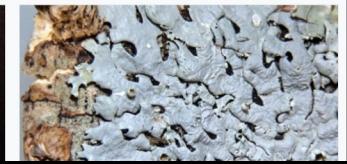

### 1. Use AI (OCR) to get text from image

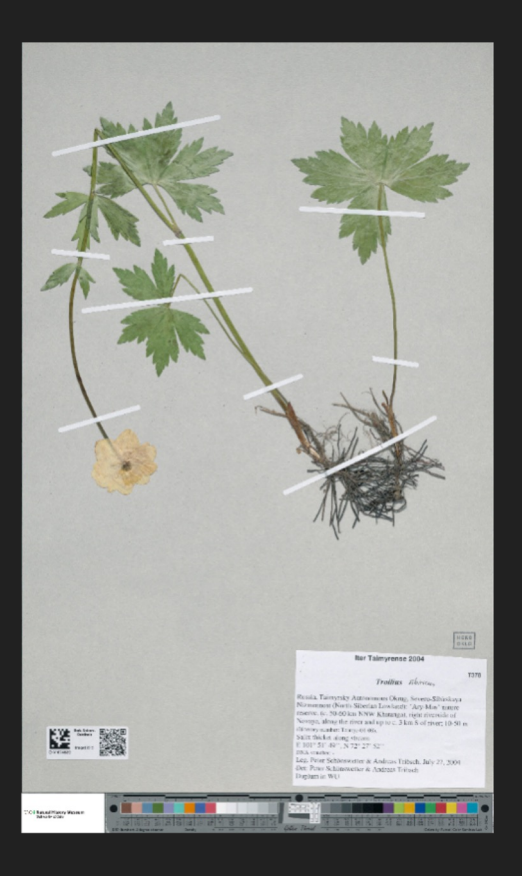

### Iter Taimyrense 2004

### Trollius sibircus

**T378** 

Russia, Taimyrsky Autonomous Okrug, Severo-Sibirskaya Nizmennost (North-Siberian Lowland): "Ary-Mas" nature reserve, (c. 50-60 km NNW Khatanga), right riverside of Novaya, along the river and up to c. 3 km S of river; 10-50 m (Itinerary number: Taimyr-04-08). Salix thicket along stream E 101° 51' 49", N 72° 27' 52" DNA-voucher: -Leg. Peter Schönswetter & Andreas Tribsch, July 27, 2004 Det: Peter Schönswetter & Andreas Tribsch Duplum in WU

#### **Iter Taimyrense 2004**

### Trollius sibircus

Russia, Taimyrsky Autonomous Okrug, Severo-Sibirskaya Nizmennost (North-Siberian Lowland): "Ary-Mas" nature reserve, (c. 50-60 km NNW Khatanga), right riverside of Novaya, along the river and up to c. 3 km S of river; 10-50 m (Itinerary number: Taimyr-04-08).

Salix thicket along stream E 101° 51' 49", N 72° 27' 52" DNA-voucher: -

Leg. Peter Schönswetter & Andreas Tribsch, July 27, 2004 Det: Peter Schönswetter & Andreas Tribsch

Duplum in WU

Iter Taimyrense 2004 T378

#### Trollius sibiricu

**T378** 

Russia, Taimyrsky Autonomous Okrug, Severo-Sibirskaya Nizmennost (North-Siberian Lowland): "Ary-Mas" nature reserve, (c. 50-60 km NNW Khatanga), right riverside of Novaya, along the river and up to c. 3 km S of river; 10-50 m (Itinerary number: Taimyr-04-08).

Salix thicket along stream

E 101° 51' 49'', N 72° 27' 52''

DNA-voucher: -

Leg. Peter Schönswetter & Andreas Tribsch, July 27, 2004

### Unfortunately, OCR text also includes other non-label text

41230 1 2 3 4 5 6 7 8 9 10 L\* 39.12 65.43 49.87 44.26 55.56 70.82 63.51 39.92 52.24 97.06 13.24 18.11 - 4.34 -33.43 34.26 11.81 48.55 -0.40 18.72 -22.29 -0.35 59.60 -46.07 18.51 1.13 a\* -13.80 9.82 22.85 - 24.49 b\" 15.07 D50 Illuminant, 2 degree observer Density 0.04 11 (A) 92.02 -0.60 0.23 0.09 12 13 87.34 82.14 -0.75 -1.06 0.21 0.43 0.15 0.22 14 15 72.06 62.15 -1.19 -1.07 0.19 0.28 0.51 TeH'll! W 0.36 O 84899-8 # # # # 41230 Leucobrym juniperorden 600 200 300 B-66378 700400 800 500 850 550 Golden Thread Reg. 29.04. 2016 16 (M) 17 49.25 38.62 -0.16 -0.18 0.01 -0.04 0.75 0.98 18 (B) 28.86 0.54 0.60 1.24 19 16.19 -0.05 0.73 1.67 20 8.29 -0.81 0.19 2.04 21 3.44 -0.23 0.49 2.42 22 23 72.46 24 72.95 25 29.37 31.41 20.98 -24.45 16.83 13.06 -19.43 55.93 68.80 -49.49 SN: OL0222 centimeters 29 52.79 50.88 10 30 26 27 28 54.91 43.96 82.74 -38.91 52.00 3.45 50.87 -27.17 30.77 30.01 81.29 -12.72 -29.46 Colors by Munsell Color Services Lab 4:25 Don Williams"

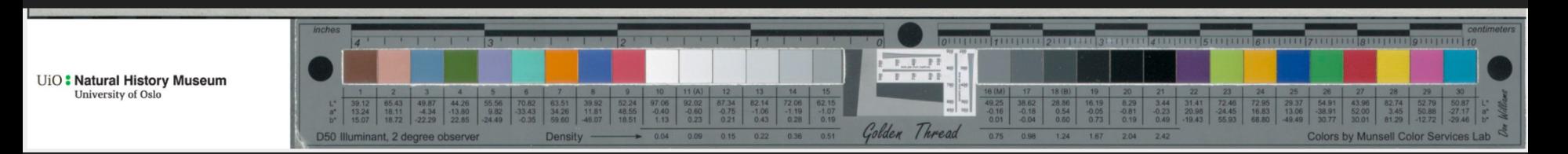

### 2. Send OCR text to a LLM to extract structured data

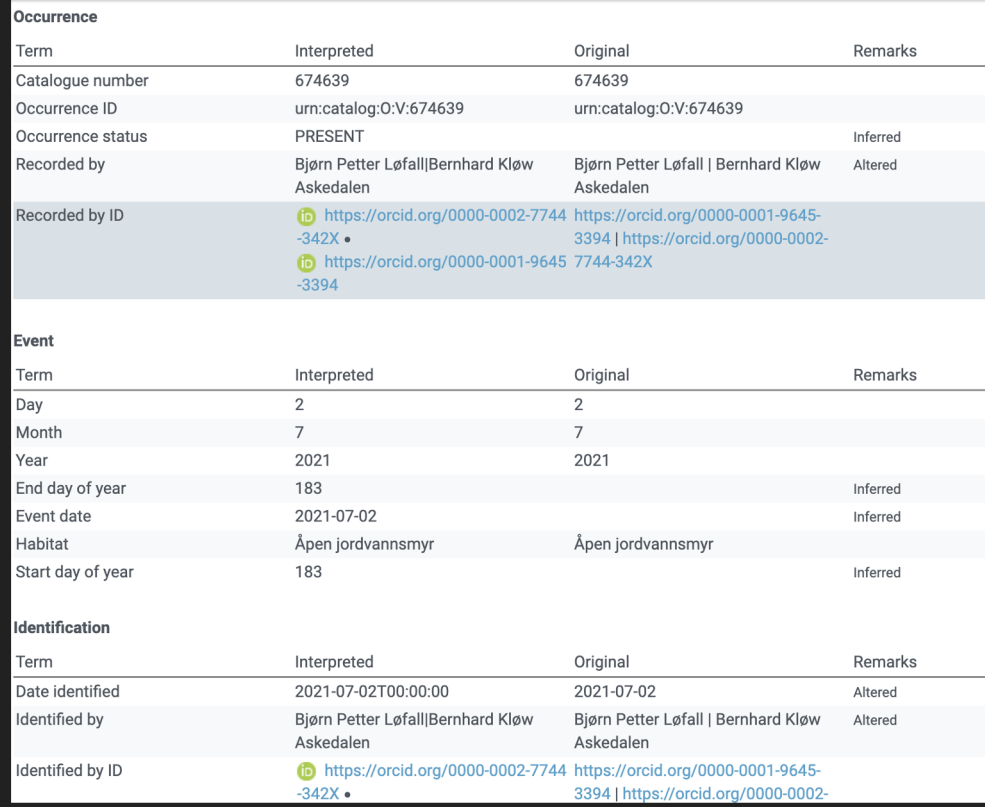

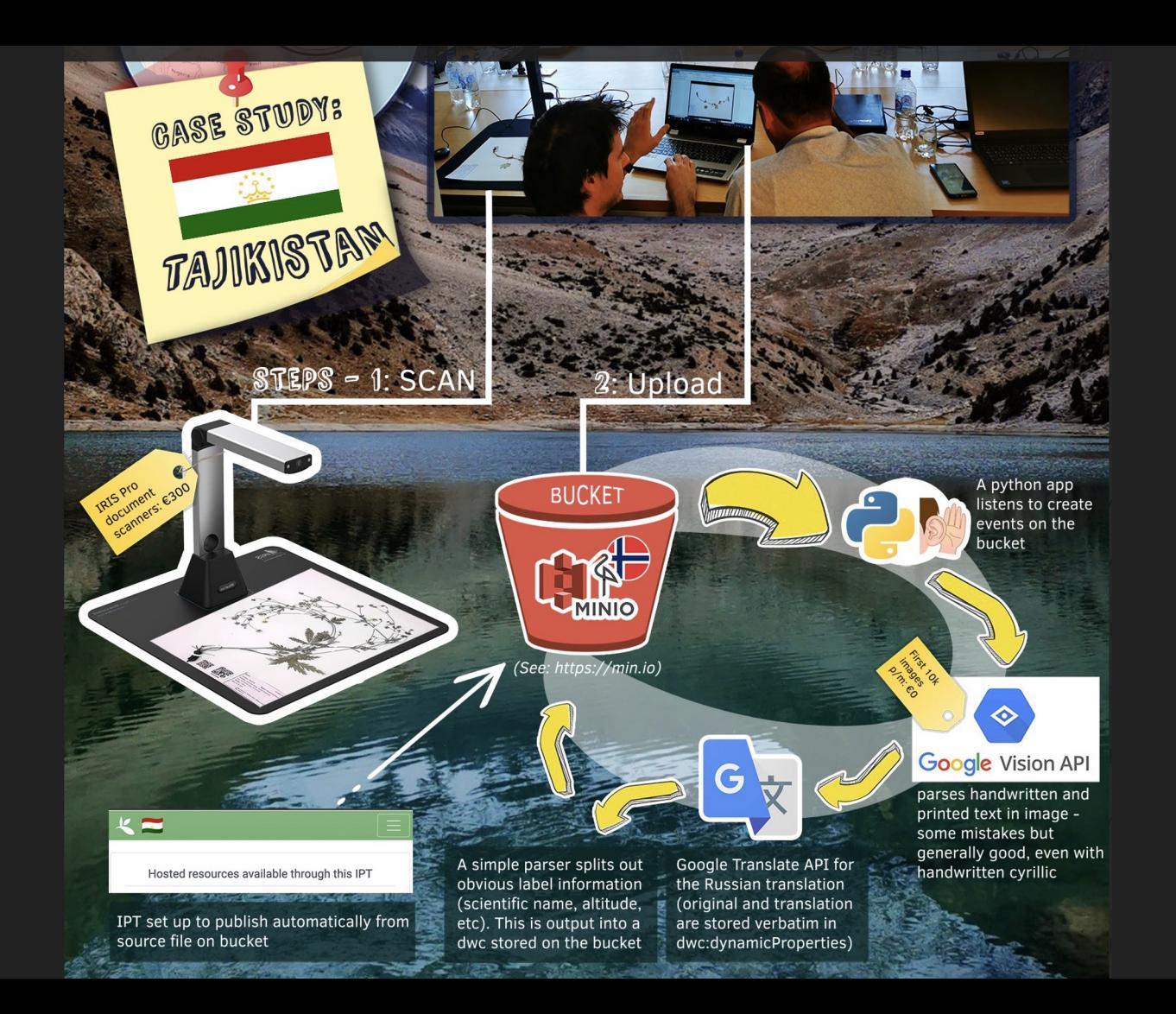

### **Uzbekistan**

They publish and host their own images, publishing happens manually.

Step 1: Host images Step 2: Generate list of images and send to telegram bot Step 3: Receive back Darwin Core and check it Step 4: Upload to IPT

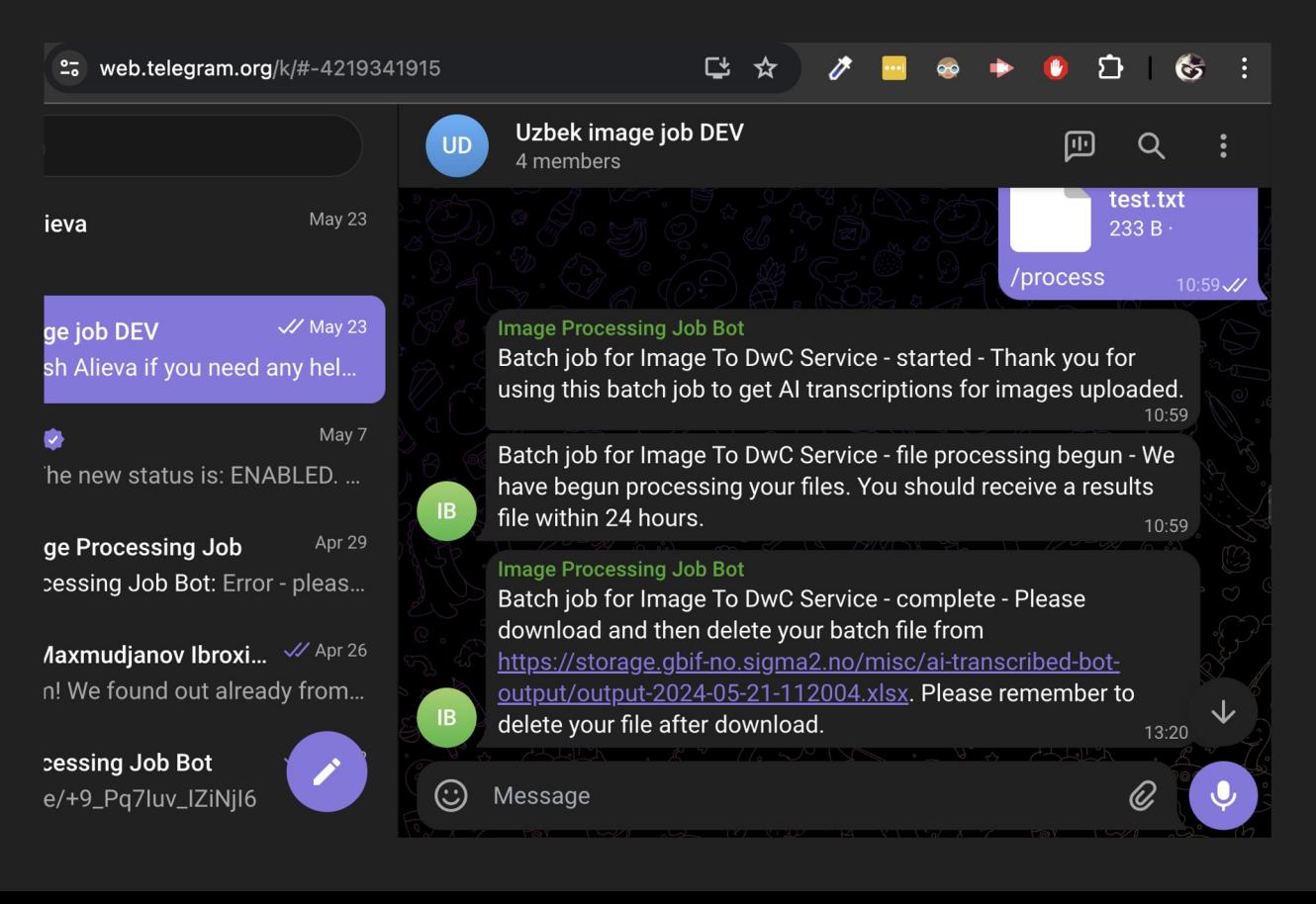

## NHM @ UiO

Mainly used for quality checking or in an ad hoc way to speed up digitisat https://gbif-norway.github.io/label-classification-gpt/pythoninteractive/code/github\_pages/index-uio.html

E.g. Bjørn Petter sends a prepared dataset for QA or a series of catalog numbers We run it through OCR + LLMs, and send it back to him He checks it

### **Complications**

- Image hosting
- Data publication via the IPT or another system
- Do we encourage manual verification of each record? How much should get checked?
- Rerunning with newer models

### **Workflows**

Every workflow will differ, but common factors:

- A dedicated programmer
	- Optional pipeline 1: Method to extract list of images/catalogue numbers for processing
	- Pipeline 2: Images in, OCR out
	- Pipeline 3: OCR in, DwC out
	- Optional pipeline 4: DwC to publication platform
- Image hosting
- Some data publication platform (probably an IPT)

### Ways of improving this

- Every time we run a specimen image through OCR, we are basically creating information which can be considered as an "annotation" to the specimen
- Every time we run that OCR through an LLM to extract structured data, we are creating another machine annotation

Wouldn't it be cool if we had a system where we could see each other's annotations and add to them/suggest corrections?

### DiSSCo annotation system (and over to Sam on Zoom)

- Specimens in Europe are covered by DiSSCo:
	- $\circ$  The DiSSCo RI aims to create a new business model for European collection that digitally unifies all European natural science assets under common access, curation, policies and practices
- DiSSCo is building a framework a data model to captur annotations alongside specimen data and ensure FAIRness.
	- Aims to accommodates commenting, editing, and data improvement
- https://uio.zoom.us/j/4769565894?pwd=TWg5L05vZnJNbWl1R3IyZ3R2Zk13Zz09

https://dissco.tech/2024/01/14/the-data-model-behind-disscos-annotation